## SAP ABAP table JVVT686A\_J3 {Generated Table for View}

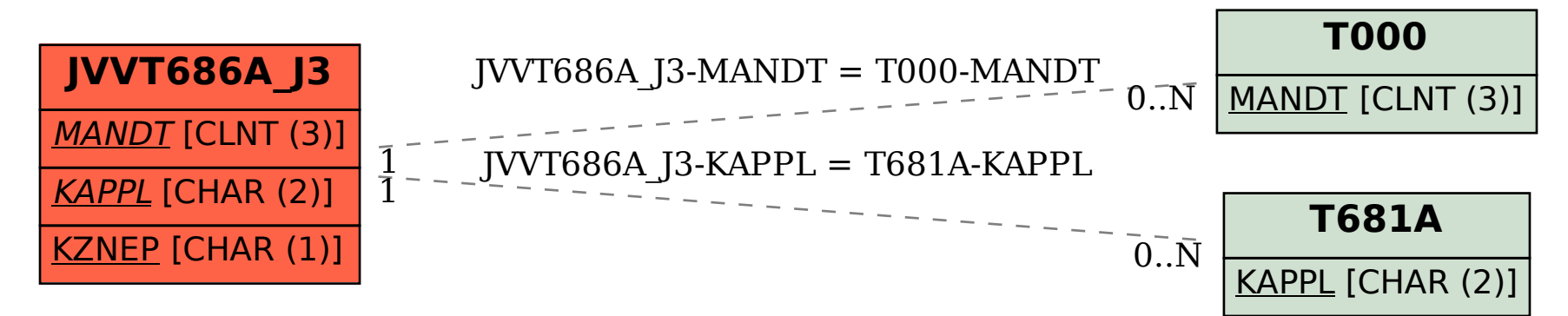